# $11.11.$

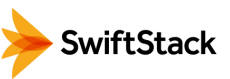

## **SwiftStack on Cisco UCS**

#### **Starter Configurations for Backup & Archiving**

If you're looking for a more cost-efficient, reliable, scalable, and easier to use solution for backup, archiving and recovery, object storage is an excellent destination target. Traditionally, backup applications needed disk storage to emulate tape or be locally mounted to the media server. Now, leading backup applications like Veritas NetBackup support object storage APIs, enabling them to natively utilize cloud storage.

As a backup target, SwiftStack on UCS eliminates storage silos by allowing you to start small and seamlessly scaling capacity to many petabytes, all in a single namespace. Built-in data replication allows you to designate where your data needs to live to ensure backup images and archives are available even if a server, site, or network become unavailable.

For Enterprises looking to backup on-premises or across data centers in the most modern, scalable, and cost-efficient way, SwiftStack on UCS will allow you to protect more data while driving out significant capital and operating costs.

Benefits Include:

- Leverage high-capacity and low-cost SAS or SATA disk drives
- Start small and scale to many petabytes within a single namespace, without reducing performance
- Cluster nodes can exist in different geographical locations for automatic offsite protection and disaster recovery
- Storage policies can be configured to handle some backup data differently than others

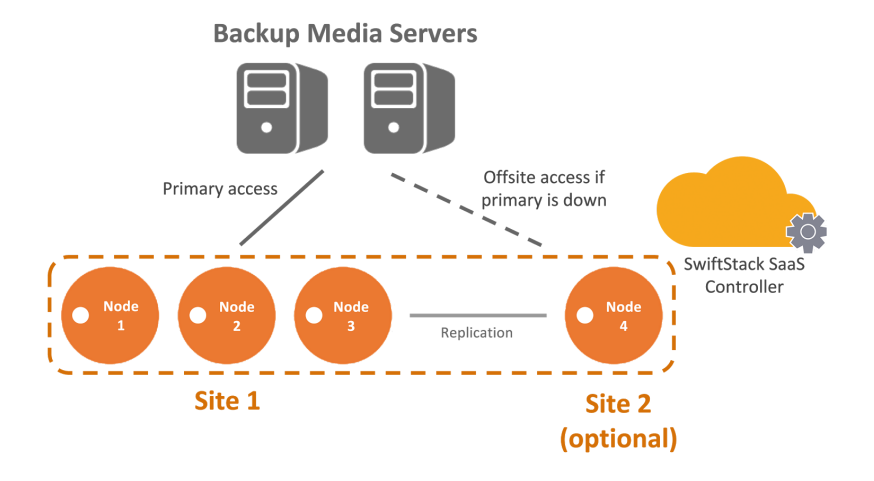

### **Highlights**

Use case: Backup/archive Usable capacity: 120TB, 240TB, 480TB **Starting # nodes: 3 Protection method: Replicas Number of full copies: 3 Offsite protection option: Yes** 

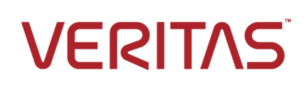

**Veritas NetBackup version 7.7.1 or** later supports accessing SwiftStack storage using the S3 API.

http://www.veritas. com/docs/000025228

Starter SwiftStack configurations, such as these configurations, have each SwiftStack service (Proxy, Account, Container and Object) running on each node. When scaling the cluster, services like Proxy for example can be dedicated to new nodes to increase performance independent of capacity. New nodes do not need to have the same configuration as initial nodes. To further simplify the solution, the SwiftStack SaaS controller is used, giving you management access to your cluster no matter where you are.

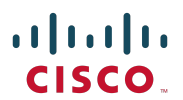

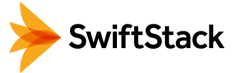

#### **Hardware Configuration**

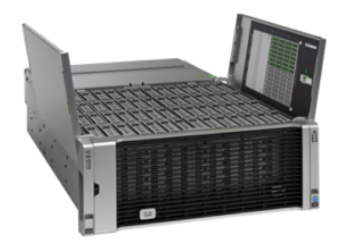

Below is specific hardware configuration information that your Cisco technology partner can use to acquire the specific devices needed to get going. SwiftStack has been designed from the ground up to utilize a wide range of hardware options and Linux operating systems so you have the most optimal solution for your environment.

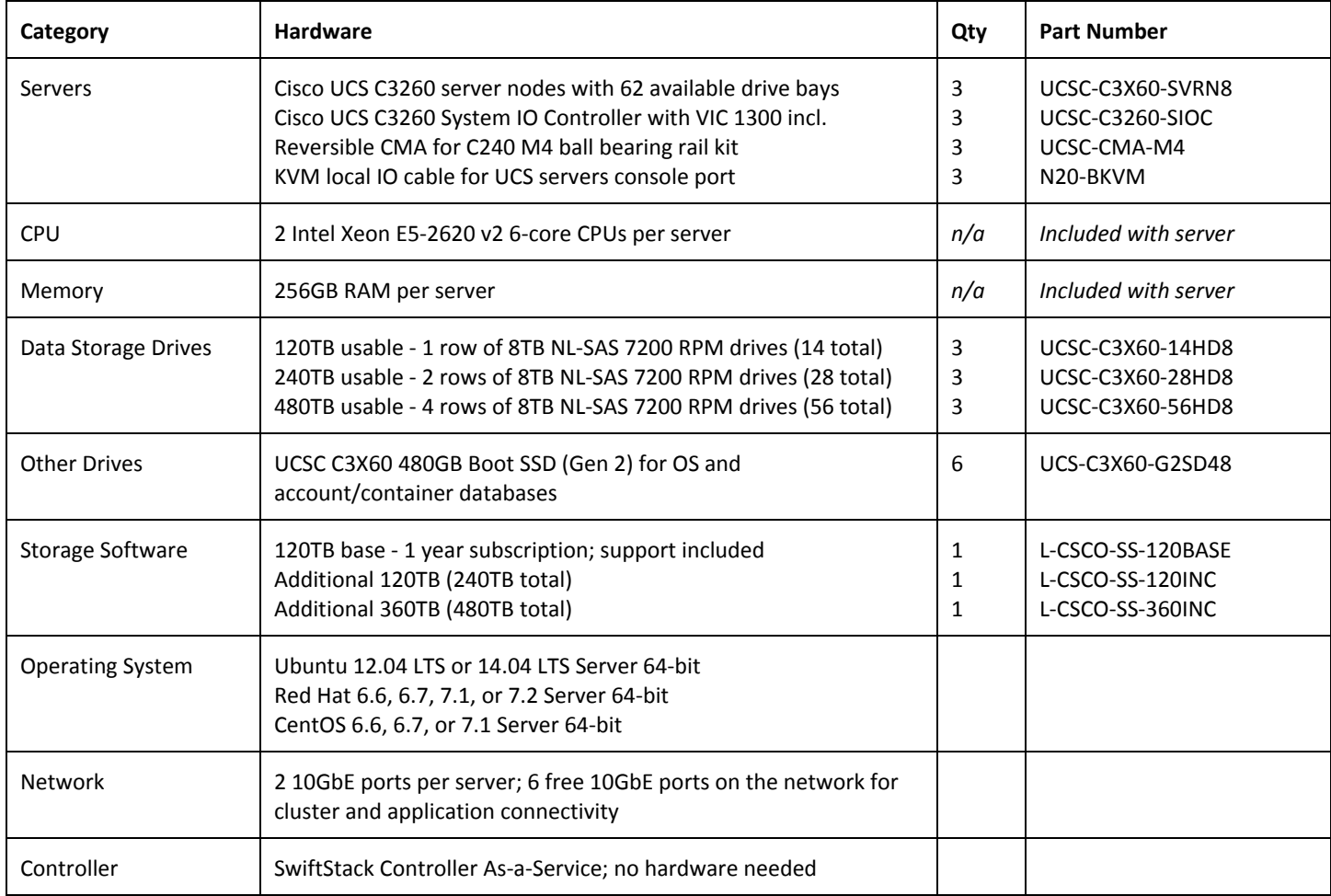

To try SwiftStack for free, go to https://www.swiftstack.com/try-it-now/.

For additional assistance or to learn more, always feel free to contact us. We're here to help.

**Phone** - (415) 625-0293

**Email** - [contact@swiftstack.com](mailto:contact@swiftstack.com)

**Chat** - Just go to swiftstack.com and look for the chat pop-up in the bottom right